## Kalibration

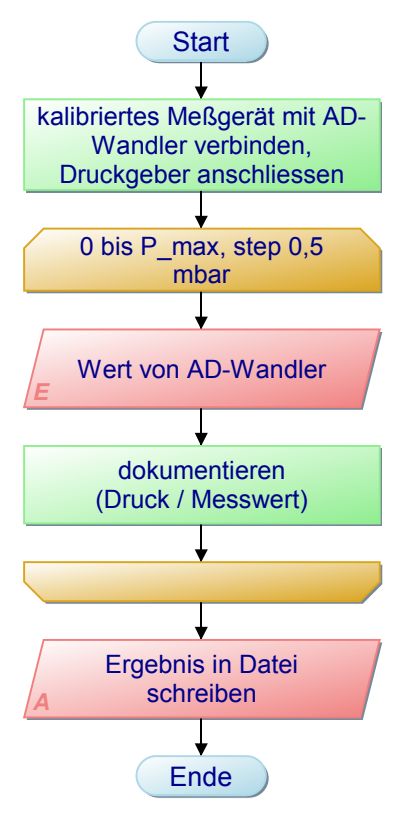

Projekt: Rx-Recording Datei: Rx-Recording.pap Ersteller: BugFix Diagramm: Kalibration Erstellt: 08.11.19 Geändert: 08.11.19

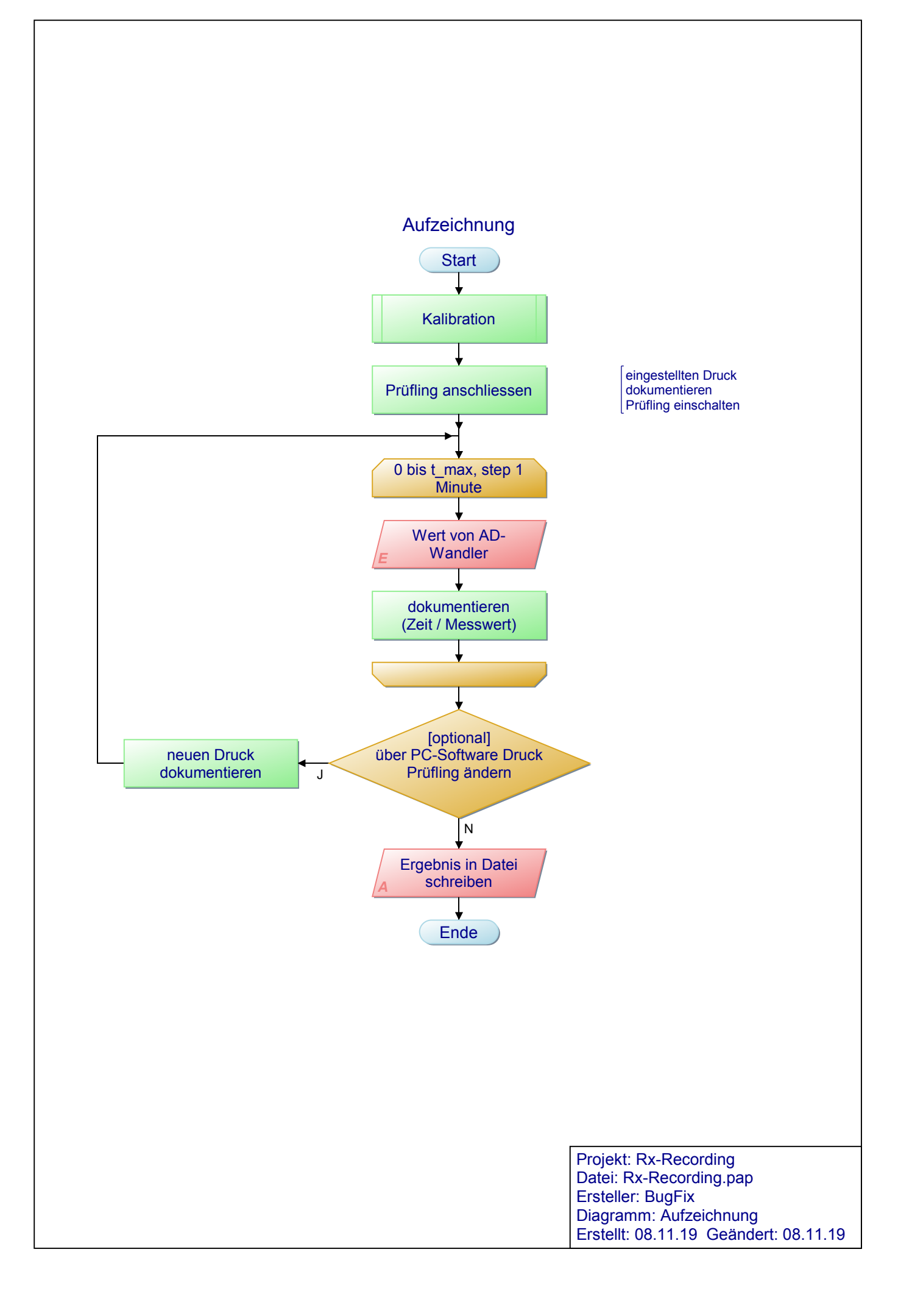